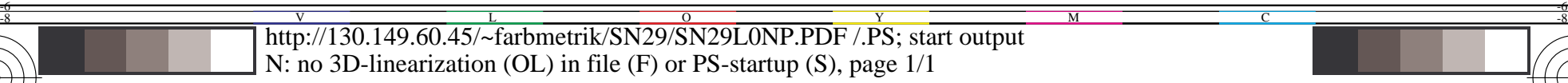

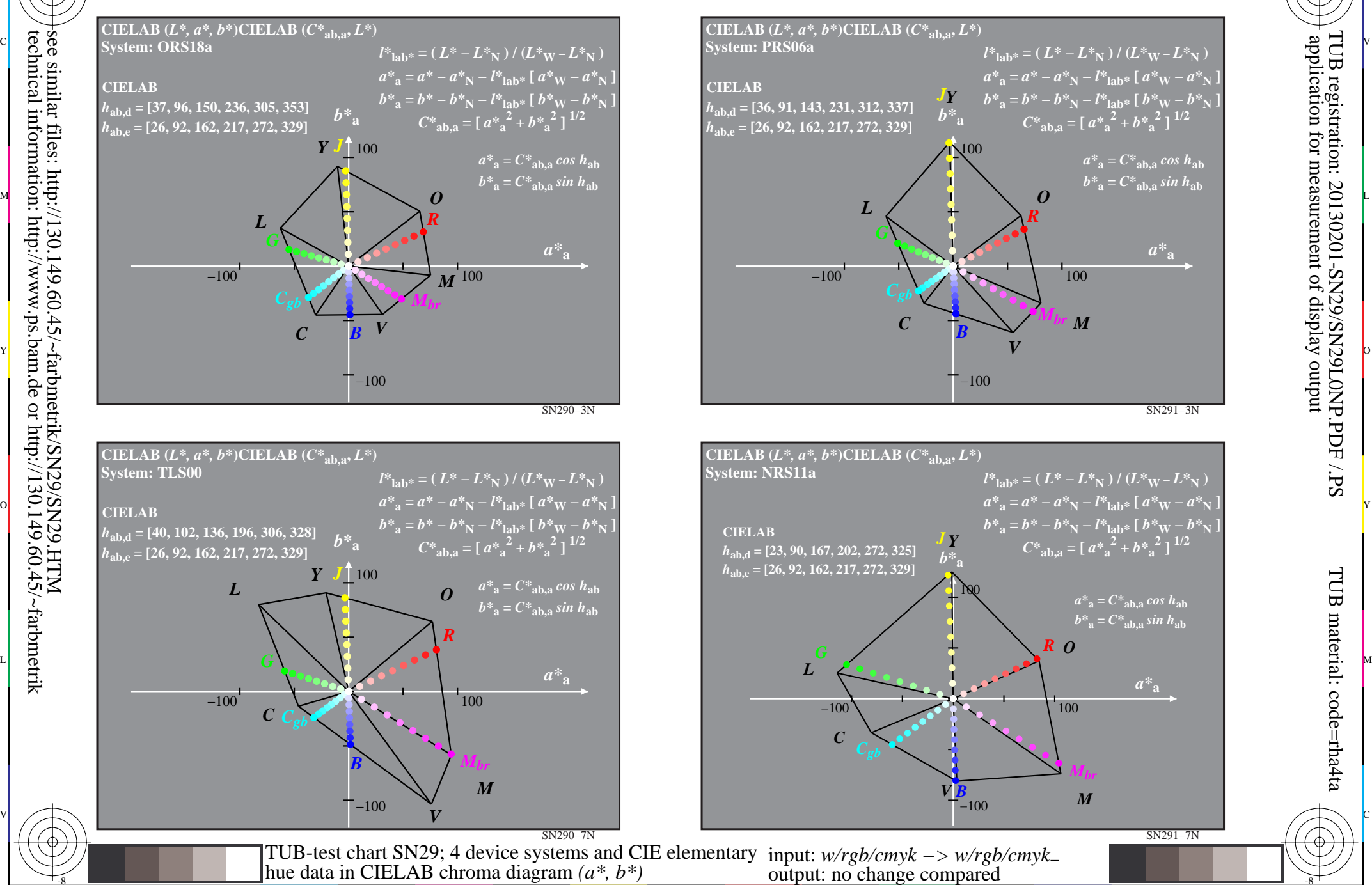

C

M

Y

 $\overline{O}$ 

 $\frac{1}{26}$  -8  $\frac{1}{26}$  -8  $\frac{1}{26}$ 

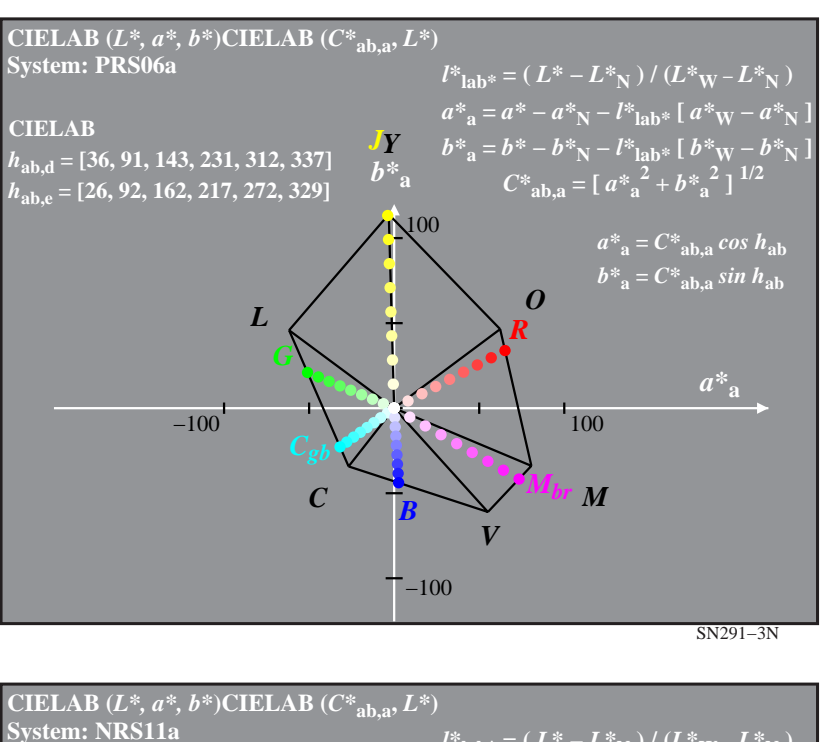

M

C

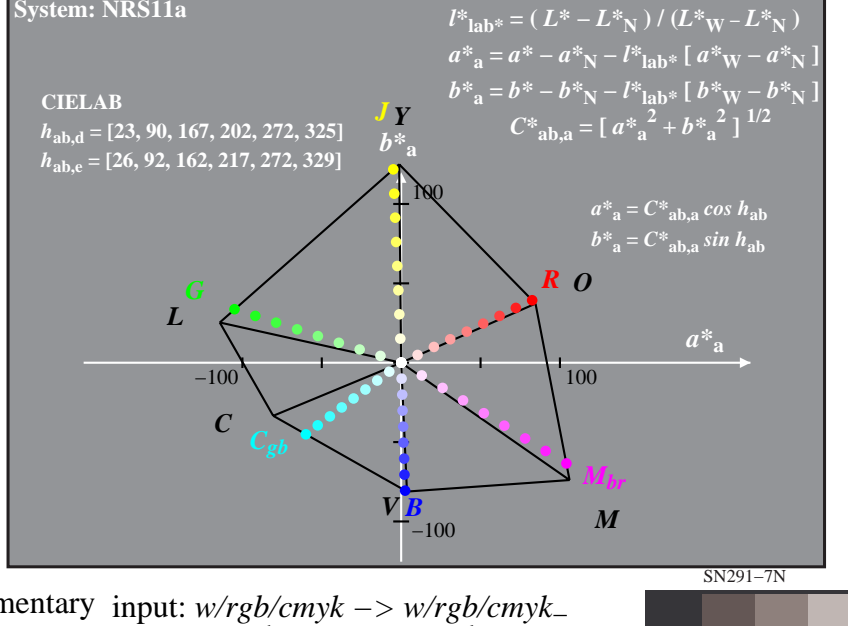

V

-6

TUB material: code=rha4ta

-6

application for measurement of display output

TUB registration: 20130201-SN29/SN29L0NP.PDF /.PS

L

-8

-8